### グーグル クラスルーム Google Classroom

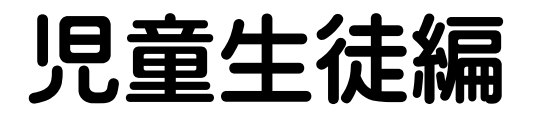

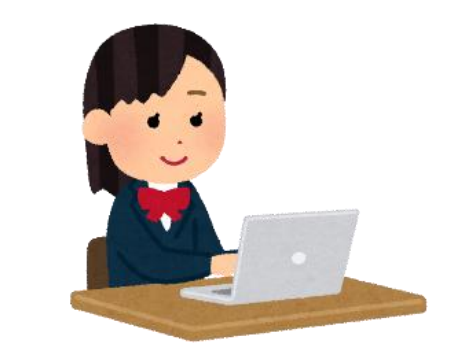

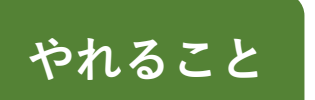

●ワークシートの受信・提出 ●小テスト等の課題の受信・提出 ●資料・教材の共有 ●教師からのコメント ●共同編集 ●投稿やコメント機能でコミュニケーション

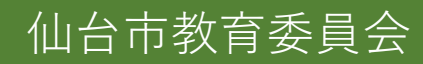

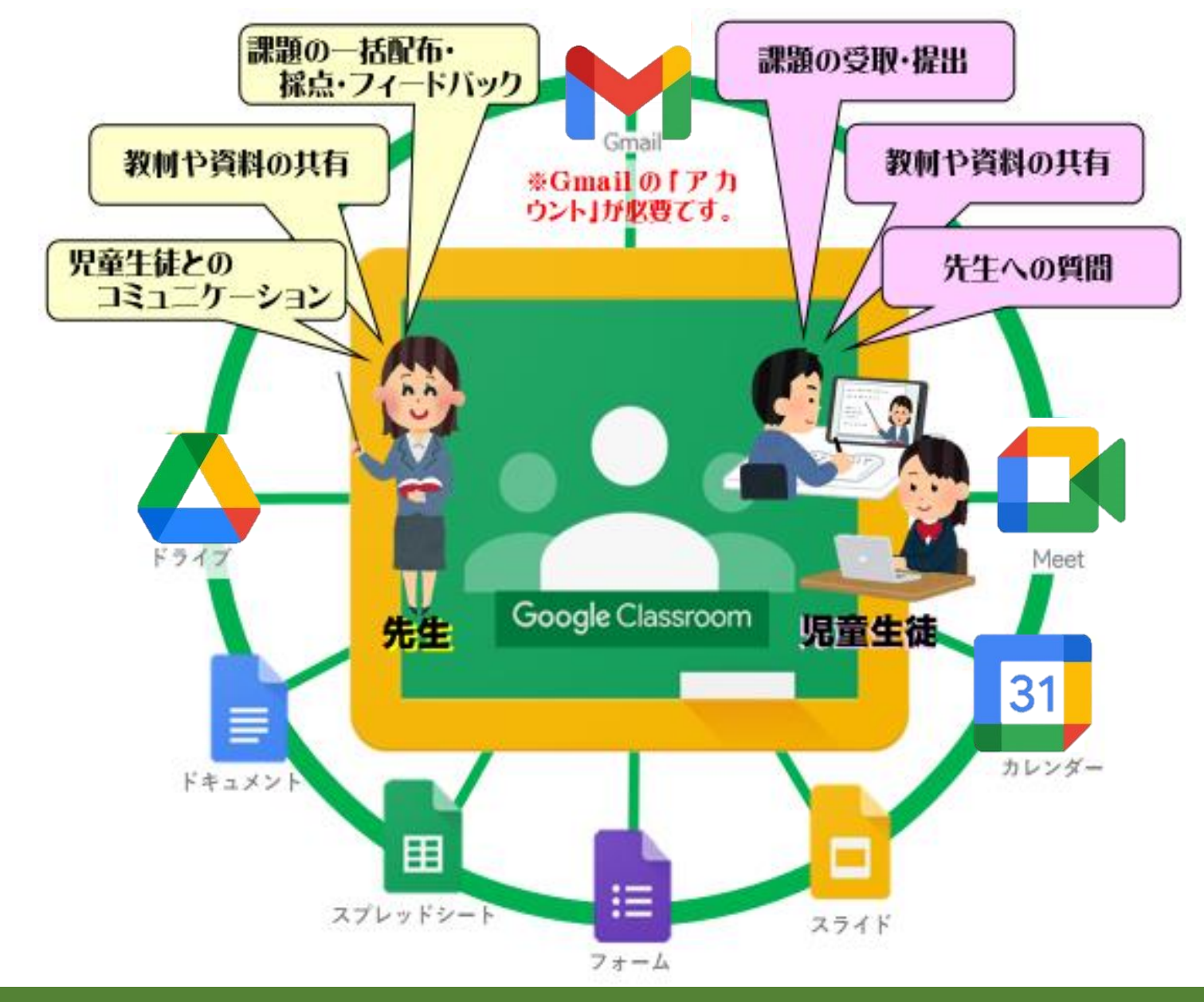

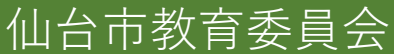

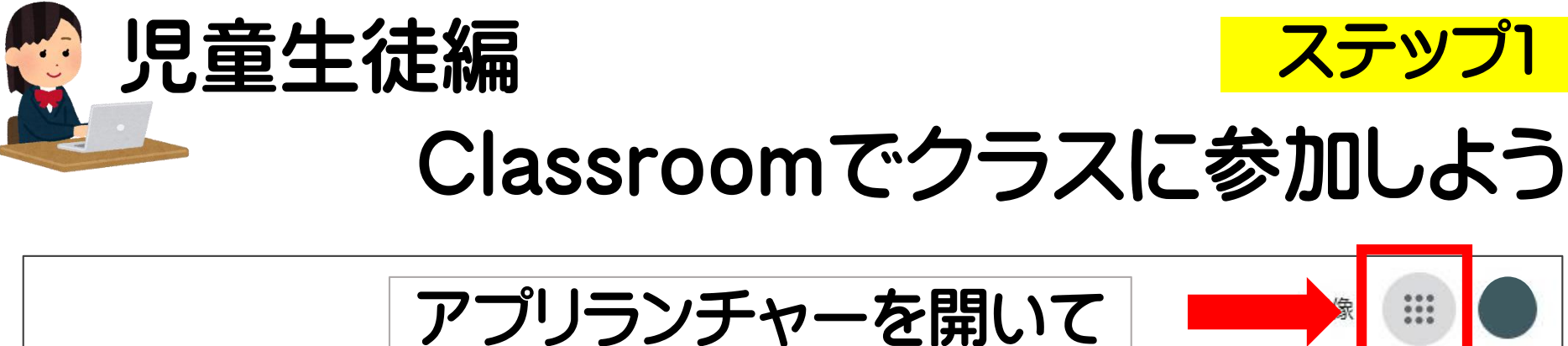

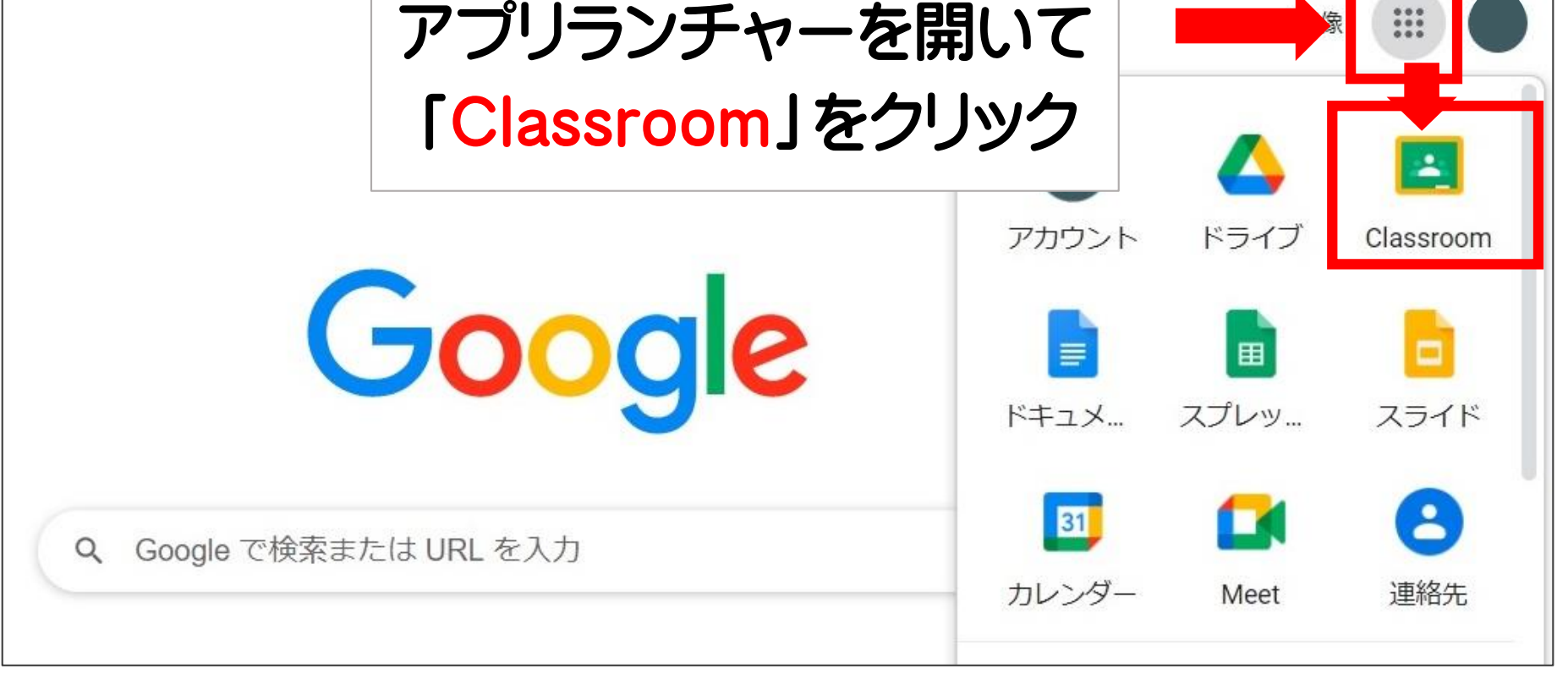

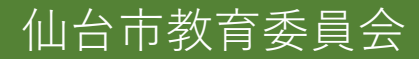

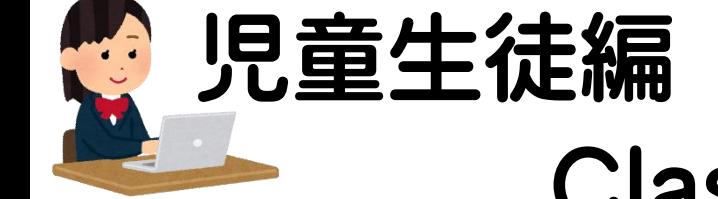

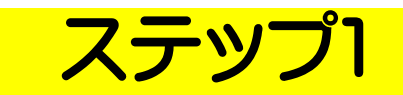

## Classroomでクラスに参加しよう

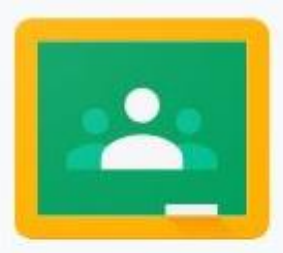

### Google Classroom

Classroom を利用すればクラスでのコミュニケーションを促進でき、時間を節約しな がら課題などを整理整頓された状態に保つことができます。詳細

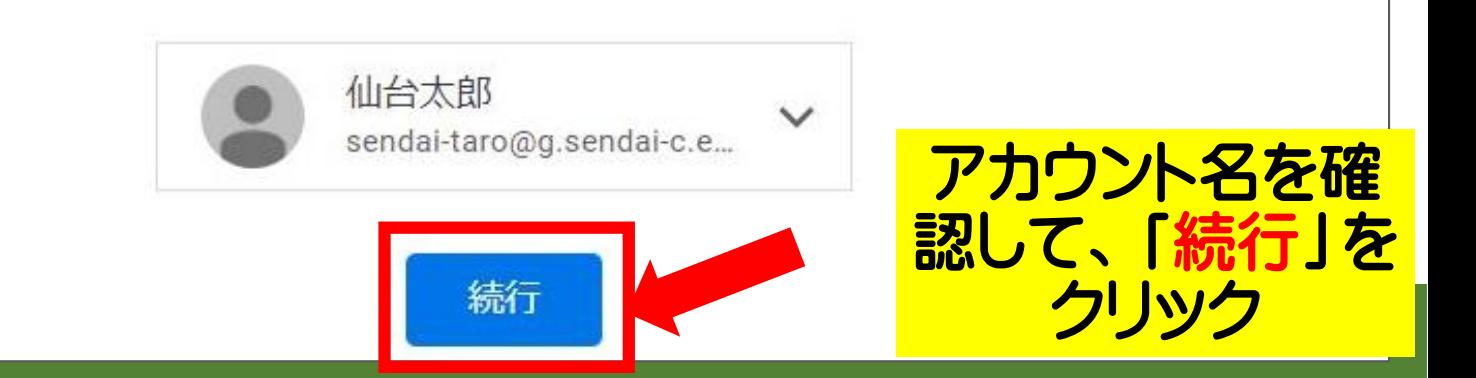

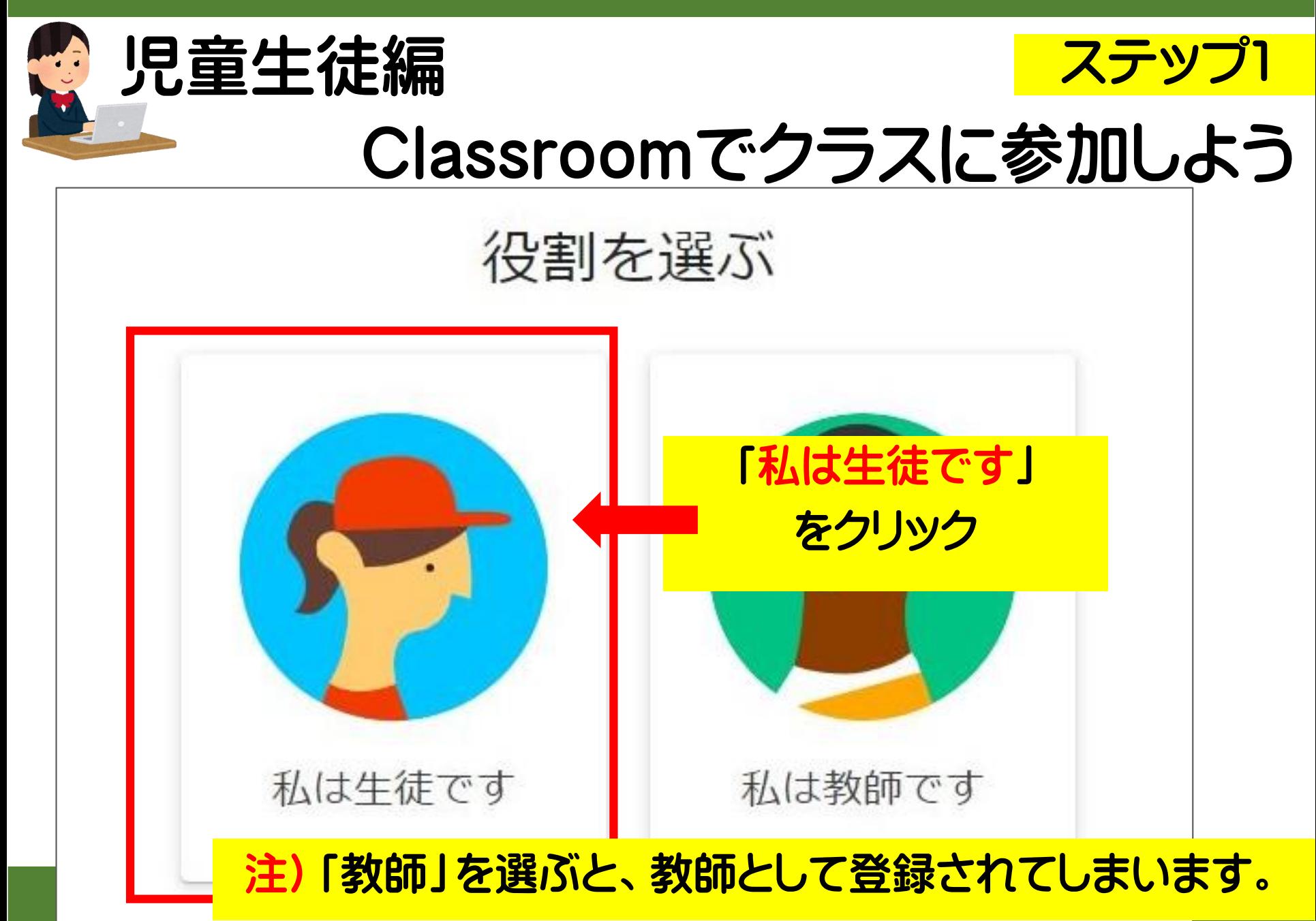

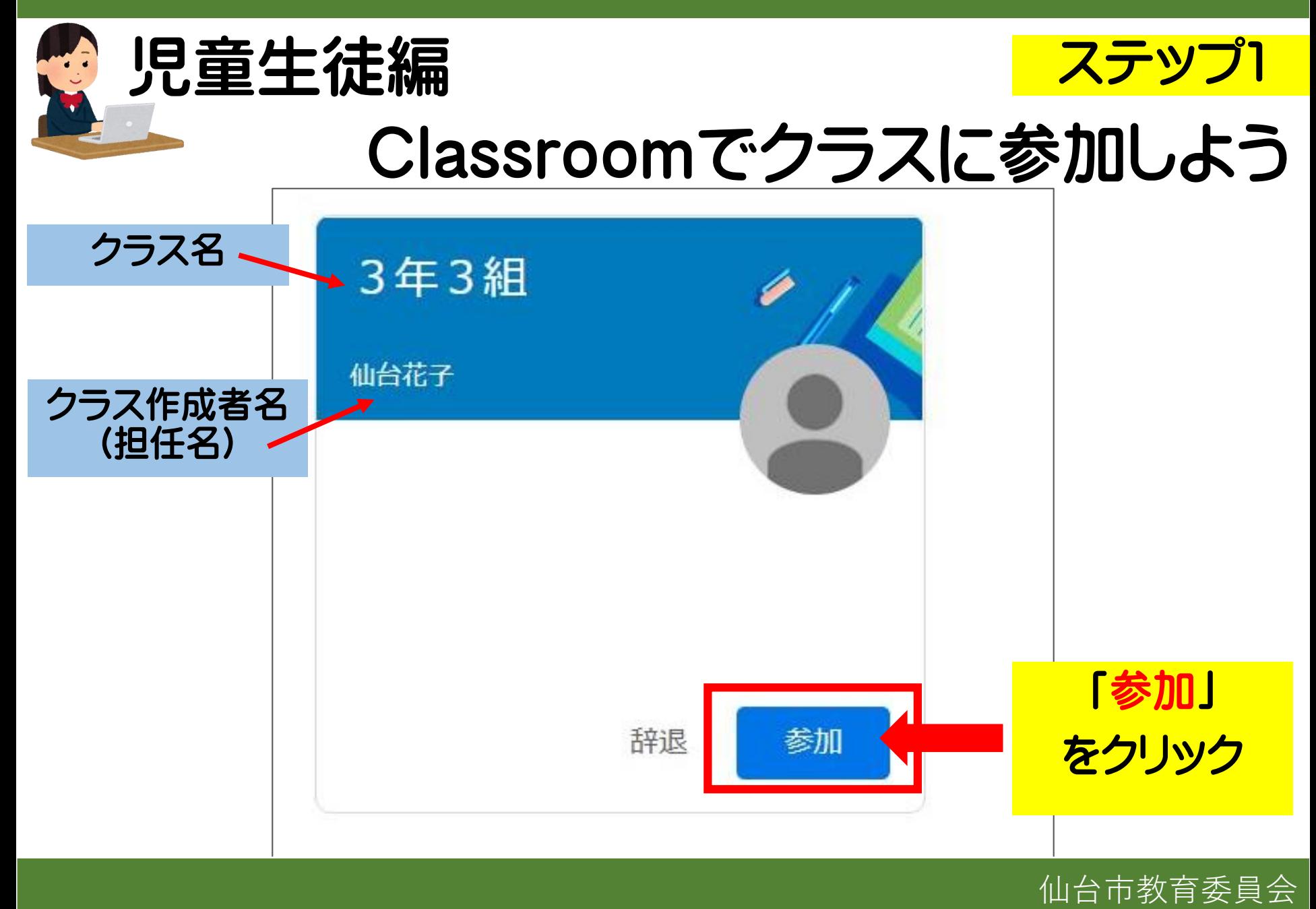

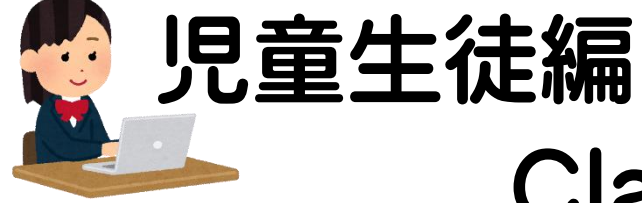

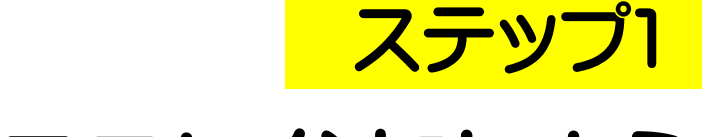

### Classroomでクラスに参加しよう

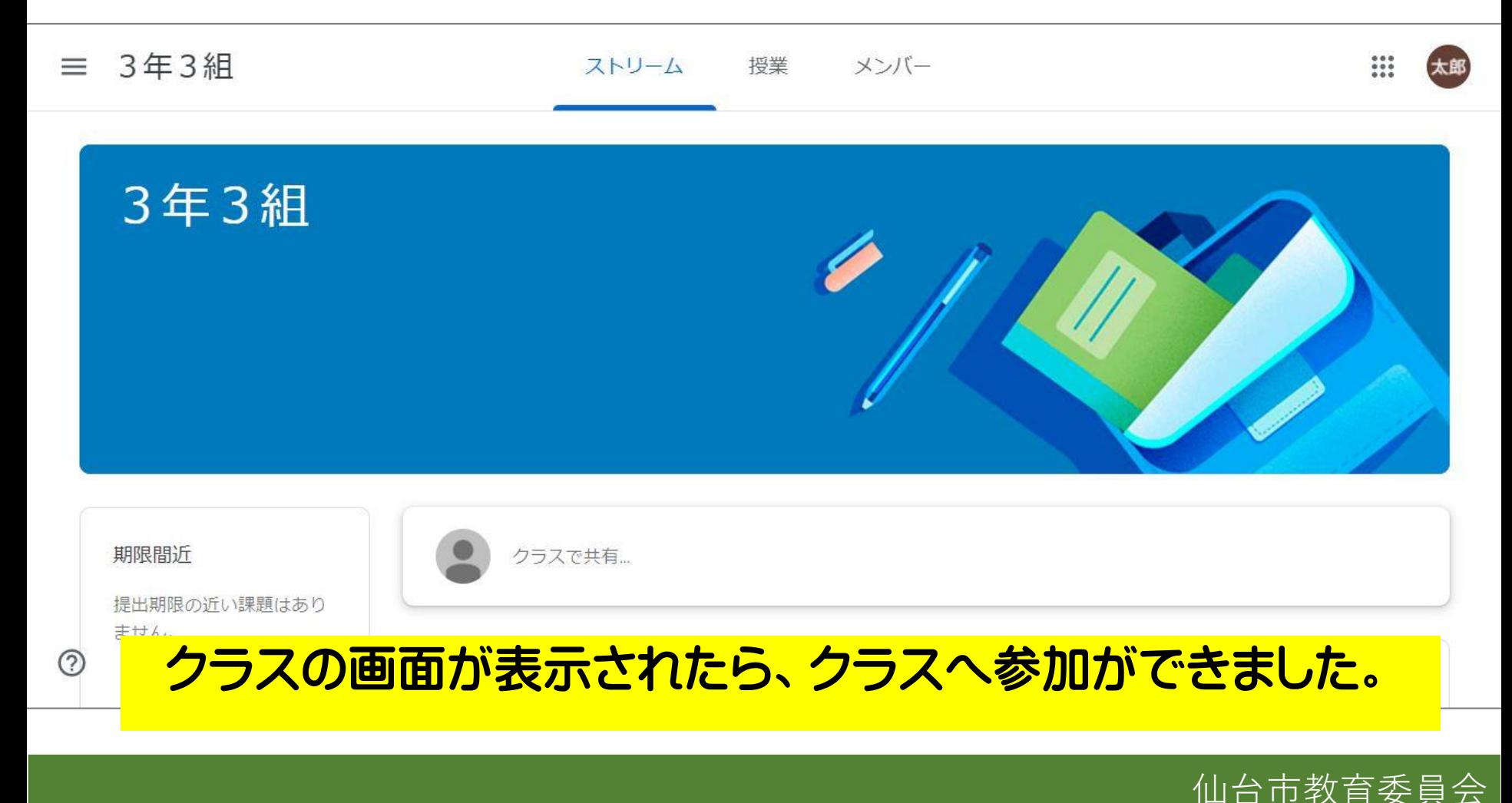

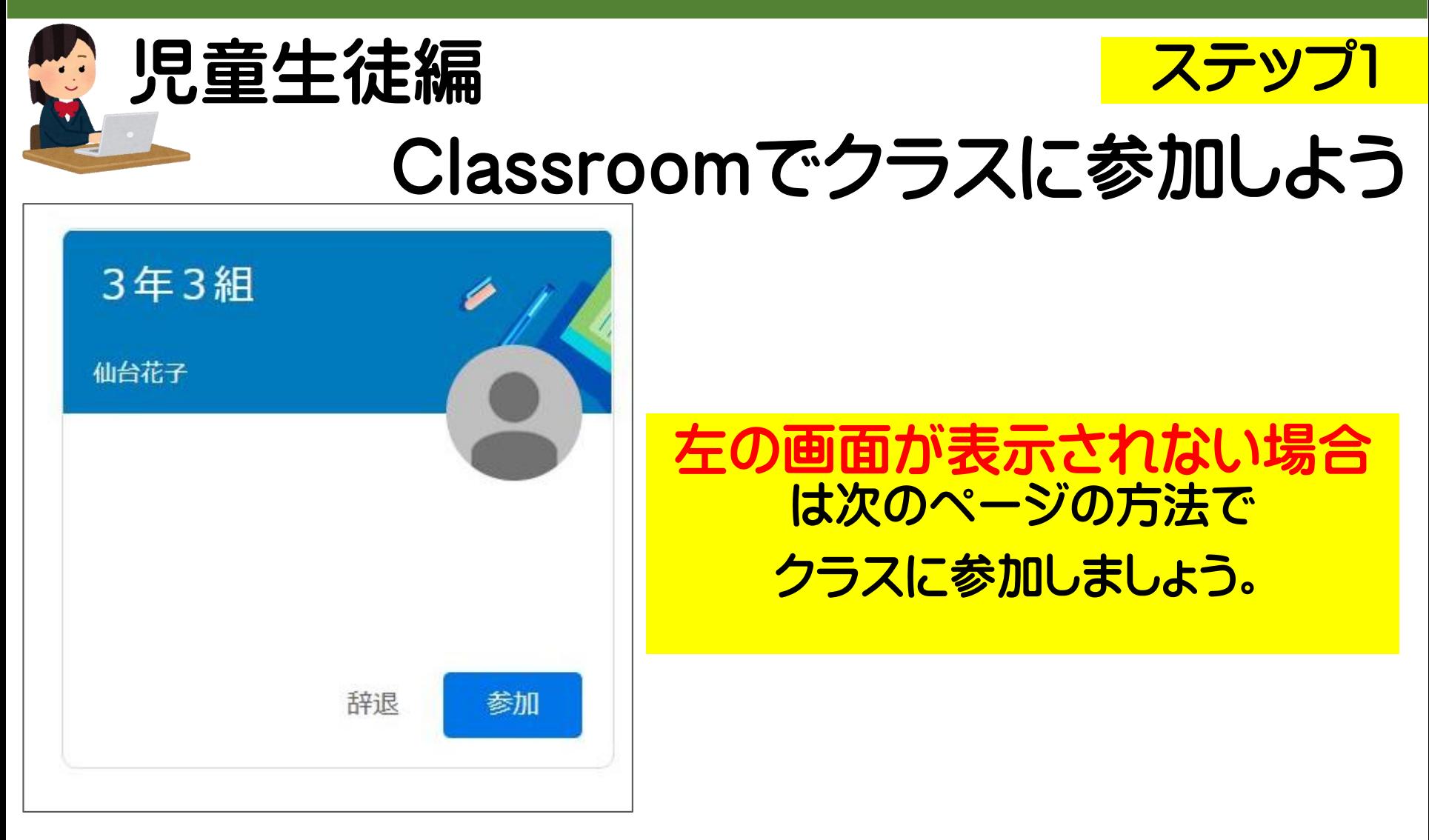

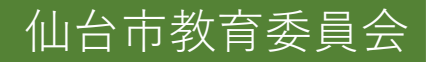

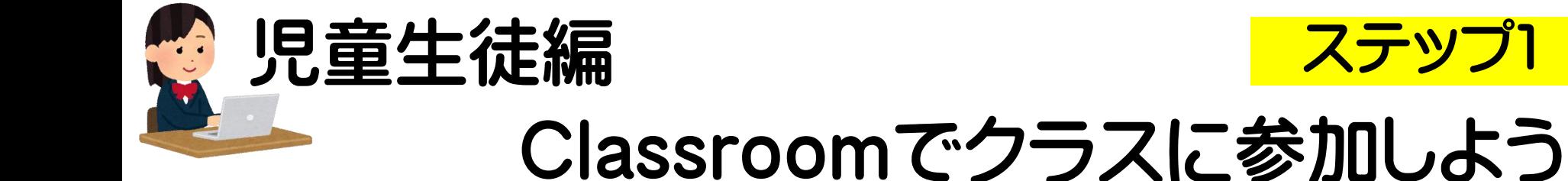

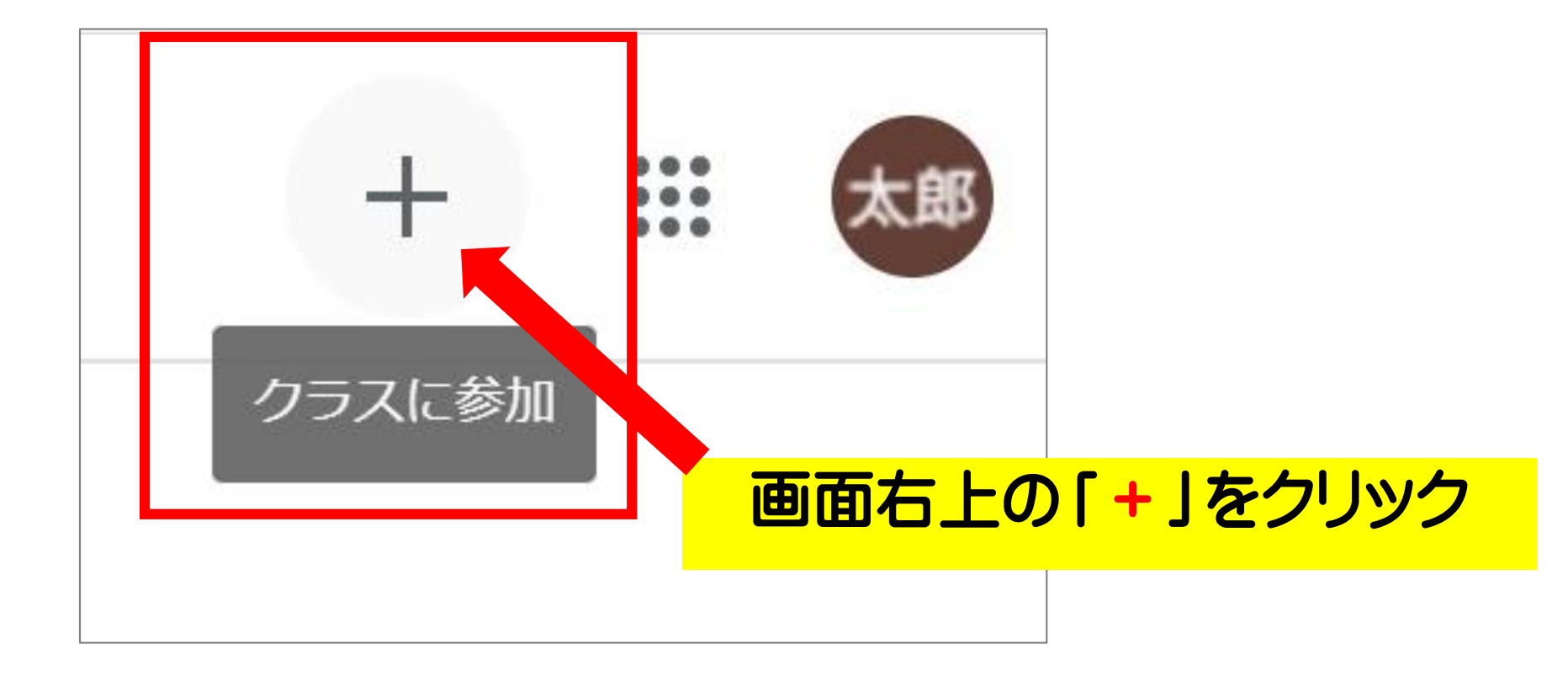

仙台市教育委員会

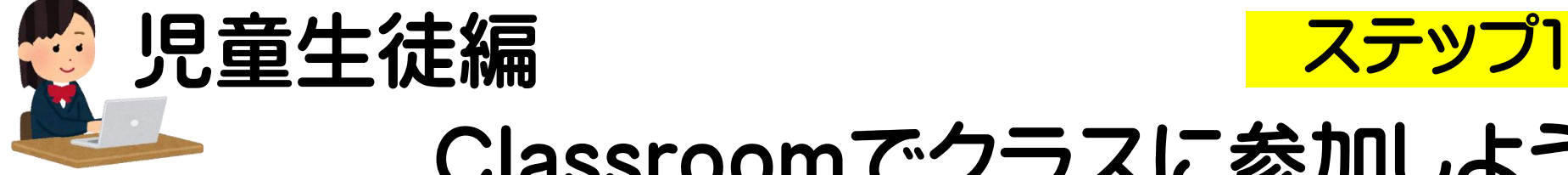

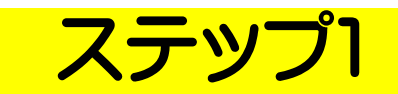

参加

## Classroomでクラスに参加しよう

#### クラスに参加  $\times$

 $\odot$ 

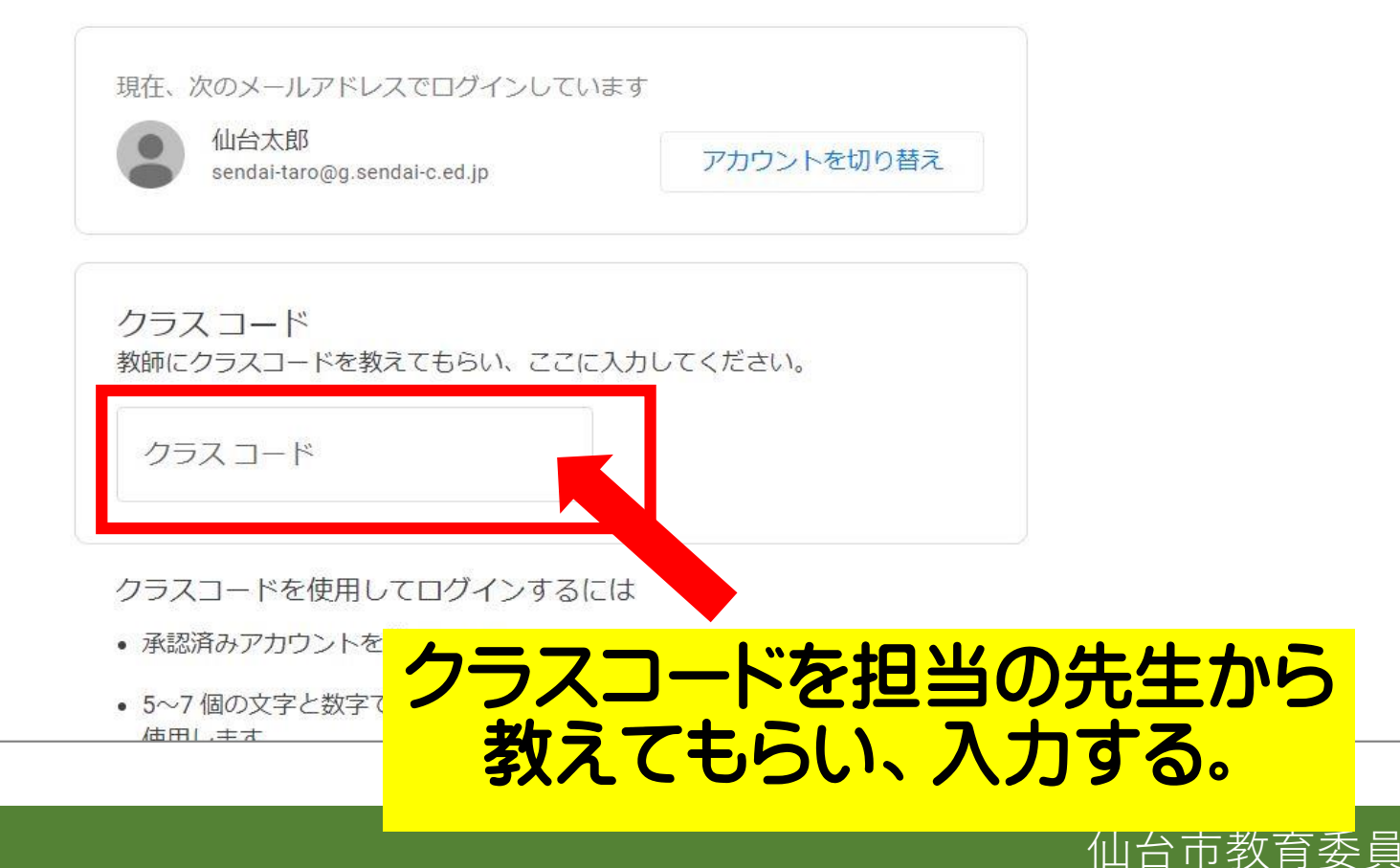

Classroom で指導と学習を管理する

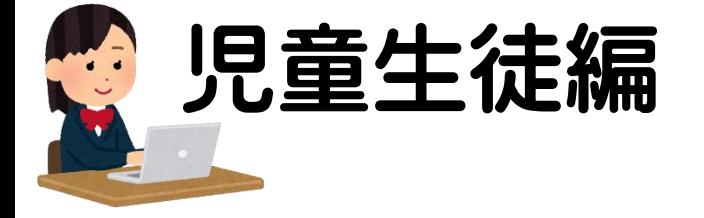

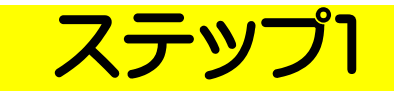

### 児童生徒の登録(招待)

### これがクラスコードの例です。

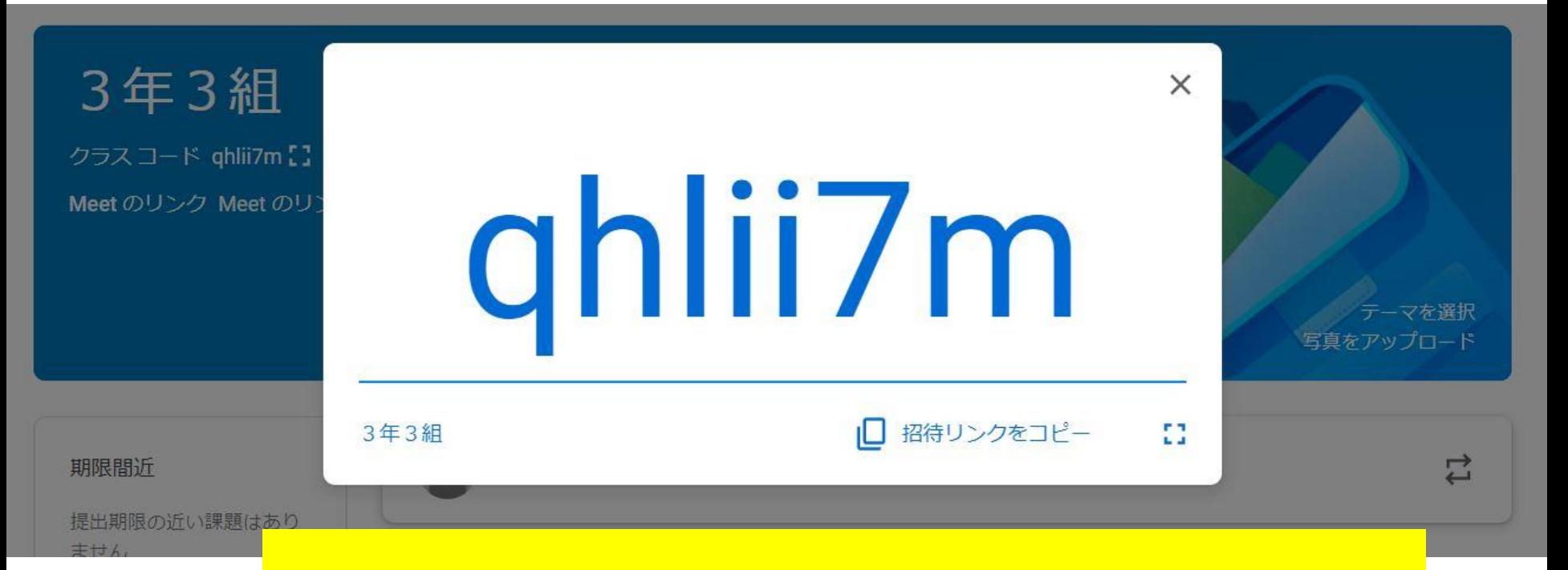

開講したクラスによって、クラスコードは変わります。

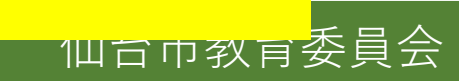

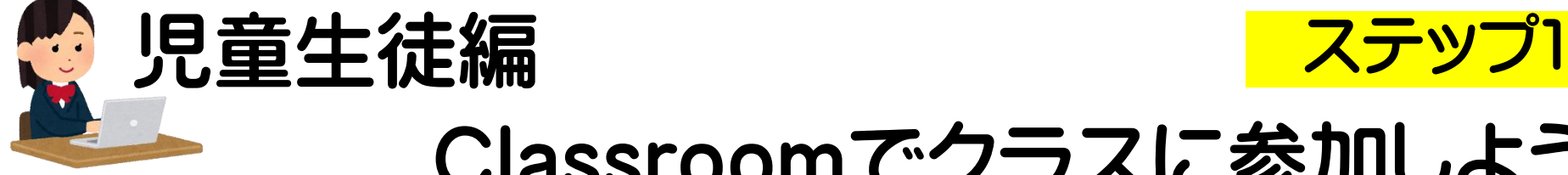

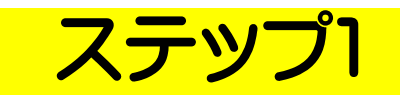

仙台市教育委員会

## Classroomでクラスに参加しよう

 $\times$ クラブ

 $\odot$ 

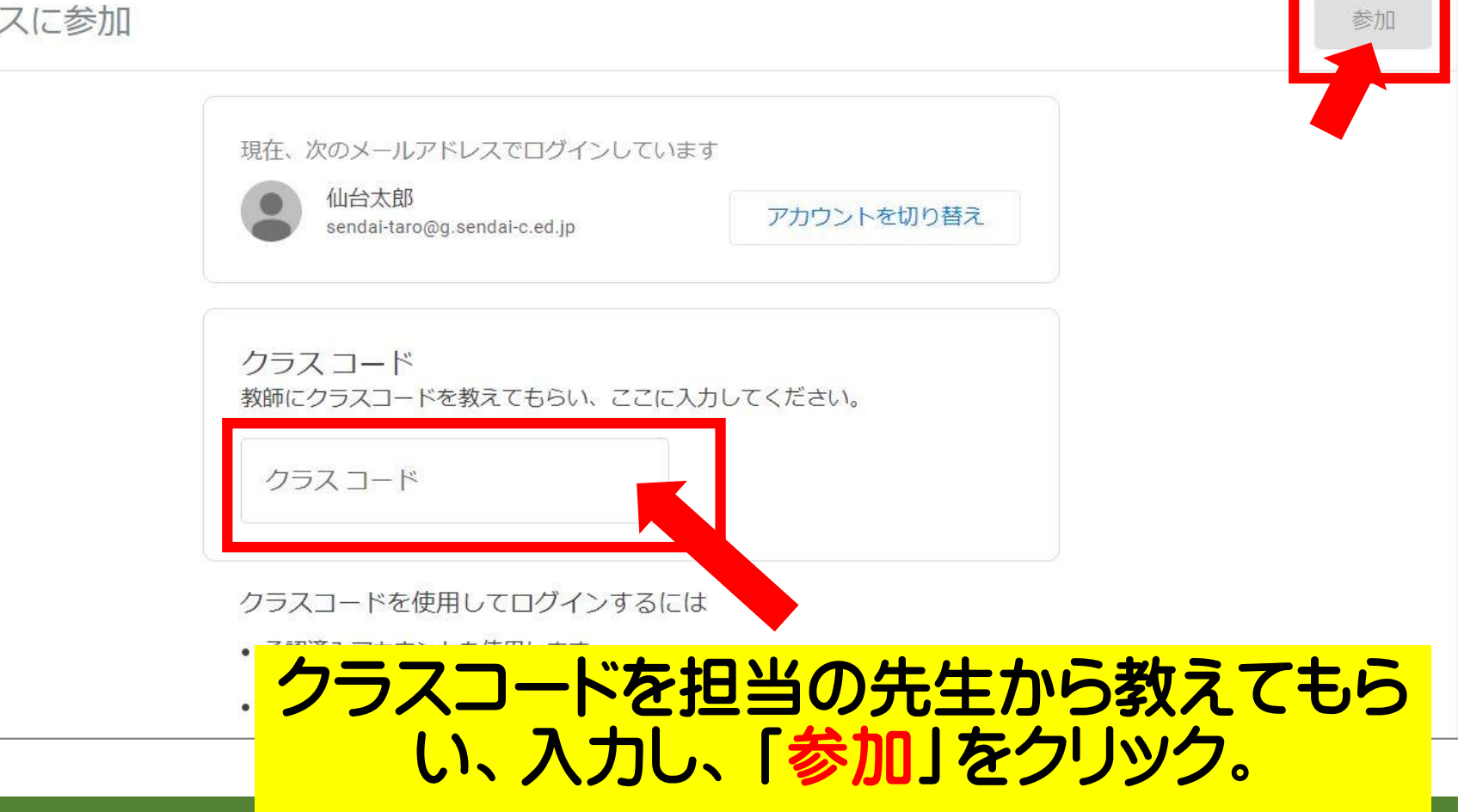

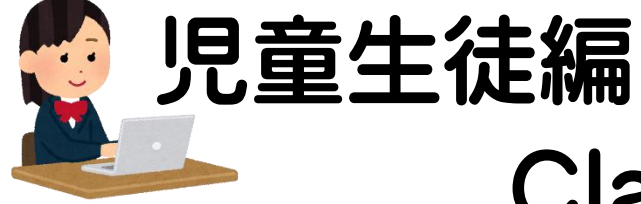

# Classroomでクラスに参加しよう

ステップ1

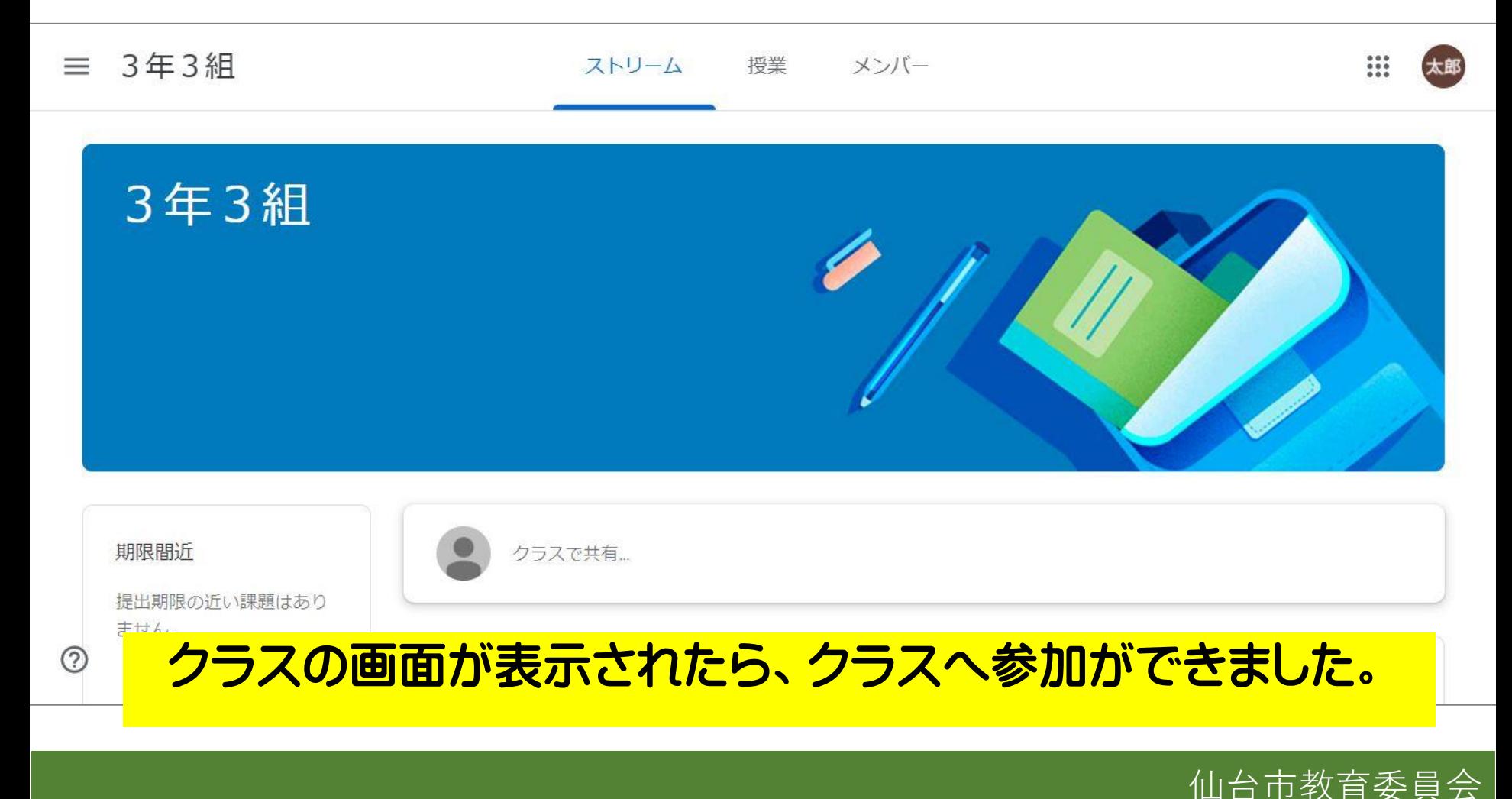